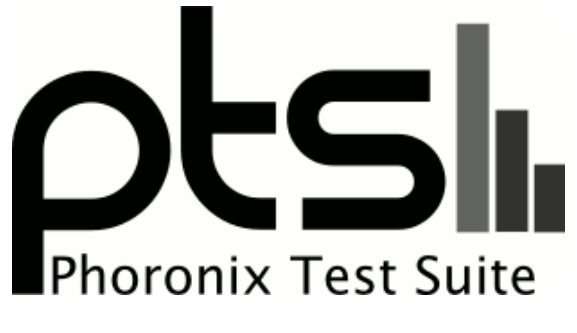

**www.phoronix-test-suite.com**

# **OpenCL Testing**

OpenCL tests for a future article on Phoronix.

#### **Automated Executive Summary**

GeForce GTX 1080 Ti #1 had the most wins, coming in first place for 85% of the tests.

# **Test Systems:**

#### **GeForce GTX 970**

Processor: Intel Core i7-7700K @ 4.50GHz (8 Cores), Motherboard: MSI Z270-A PRO (MS-7A71) v1.0, Chipset: Intel Device 591f + Z270, Memory: 16384MB, Disk: Samsung SSD 950 PRO 256GB, Graphics: eVGA NVIDIA GeForce GTX 970 4096MB (1164/3505MHz), Audio: Realtek ALC892, Network: Realtek RTL8111/8168/8411

OS: Ubuntu 17.04, Kernel: 4.10.0-19-generic (x86\_64), Desktop: Unity 7.5.0, Display Server: X Server 1.19.3, Display Driver: NVIDIA 381.09, OpenGL: 4.5.0, Vulkan: 1.0.42, Compiler: GCC 6.3.0 20170406, File-System: ext4, Screen Resolution: 3840x2160

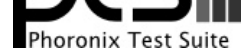

Compiler Notes: --build=x86\_64-linux-gnu --disable-browser-plugin --disable-vtable-verify --disable-werror --enable-checking=release --enable-clocale=gnu --enable-default-pie --enable-gnu-unique-object --enable-gtk-cairo --enable-java-awt=gtk --enable-java-home --enable-languages=c,ada,c++,java,go,d,fortran,objc,obj-c++ --enable-libmpx --enable-libstdcxx-debug --enable-libstdcxx-time=yes --enable-multiarch --enable-multilib --enable-nls --enable-objc-gc=auto --enable-plugin --enable-shared --enable-threads=posix --host=x86\_64-linux-gnu --program-prefix=x86\_64-linux-gnu- --target=x86\_64-linux-gnu --with-abi=m64 --with-arch-32=i686 --with-arch-directory=amd64 --with-default-libstdcxx-abi=new --with-multilib-list=m32,m64,mx32 --with-target-system-zlib --with-tune=generic -v Processor Notes: Scaling Governor: intel\_pstate powersave

OpenCL Notes: GPU Compute Cores: 1664

System Notes: GPU Compute Cores: 1664.

## **GeForce GTX 980**

Processor: Intel Core i7-7700K @ 4.50GHz (8 Cores), Motherboard: MSI Z270-A PRO (MS-7A71) v1.0, Chipset: Intel Device 591f + Z270, Memory: 16384MB, Disk: Samsung SSD 950 PRO 256GB, Graphics: NVIDIA GeForce GTX 980 4096MB (135/324MHz), Audio: Realtek ALC892, Network: Realtek RTL8111/8168/8411

OS: Ubuntu 17.04, Kernel: 4.10.0-19-generic (x86\_64), Desktop: Unity 7.5.0, Display Server: X Server 1.19.3, Display Driver: NVIDIA 381.09, OpenGL: 4.5.0, Vulkan: 1.0.42, Compiler: GCC 6.3.0 20170406, File-System: ext4, Screen Resolution: 3840x2160

Compiler Notes: --build=x86\_64-linux-gnu --disable-browser-plugin --disable-vtable-verify --disable-werror --enable-checking=release --enable-clocale=gnu --enable-default-pie --enable-gnu-unique-object --enable-gtk-cairo --enable-java-awt=gtk --enable-java-home --enable-languages=c,ada,c++,java,go,d,fortran,objc,obj-c++ --enable-libmpx --enable-libstdcxx-debug --enable-libstdcxx-time=yes --enable-multiarch --enable-multilib --enable-nls --enable-objc-gc=auto --enable-plugin --enable-shared --enable-threads=posix --host=x86\_64-linux-gnu --program-prefix=x86\_64-linux-gnu- --target=x86\_64-linux-gnu --with-abi=m64 --with-arch-32=i686 --with-arch-directory=amd64 --with-default-libstdcxx-abi=new --with-multilib-list=m32,m64,mx32 --with-target-system-zlib --with-tune=generic -v Processor Notes: Scaling Governor: intel\_pstate powersave OpenCL Notes: GPU Compute Cores: 2048 System Notes: GPU Compute Cores: 2048.

## **GeForce GTX 980 Ti**

Processor: Intel Core i7-7700K @ 4.50GHz (8 Cores), Motherboard: MSI Z270-A PRO (MS-7A71) v1.0, Chipset: Intel Device 591f + Z270, Memory: 16384MB, Disk: Samsung SSD 950 PRO 256GB, Graphics: NVIDIA GeForce GTX 980 Ti 6144MB (999/3505MHz), Audio: Realtek ALC892, Network: Realtek RTL8111/8168/8411

OS: Ubuntu 17.04, Kernel: 4.10.0-19-generic (x86\_64), Desktop: Unity 7.5.0, Display Server: X Server 1.19.3, Display Driver: NVIDIA 381.09, OpenGL: 4.5.0, Vulkan: 1.0.42, Compiler: GCC 6.3.0 20170406, File-System: ext4, Screen Resolution: 3840x2160

Compiler Notes: --build=x86\_64-linux-gnu --disable-browser-plugin --disable-vtable-verify --disable-werror --enable-checking=release --enable-clocale=gnu --enable-default-pie --enable-gnu-unique-object --enable-gtk-cairo --enable-java-awt=gtk --enable-java-home --enable-languages=c,ada,c++,java,go,d,fortran,objc,obj-c++ --enable-libmpx --enable-libstdcxx-debug --enable-libstdcxx-time=yes --enable-multiarch --enable-multilib --enable-nls --enable-objc-gc=auto --enable-plugin --enable-shared --enable-threads=posix --host=x86\_64-linux-gnu --program-prefix=x86\_64-linux-gnu- --target=x86\_64-linux-gnu --with-abi=m64 --with-arch-32=i686 --with-arch-directory=amd64 --with-default-libstdcxx-abi=new --with-multilib-list=m32,m64,mx32 --with-target-system-zlib --with-tune=generic -v Processor Notes: Scaling Governor: intel\_pstate powersave OpenCL Notes: GPU Compute Cores: 2816

System Notes: GPU Compute Cores: 2816.

## **GeForce GTX 1050**

Processor: Intel Core i7-7700K @ 4.50GHz (8 Cores), Motherboard: MSI Z270-A PRO (MS-7A71) v1.0, Chipset: Intel Device 591f + Z270, Memory: 16384MB, Disk: Samsung SSD 950 PRO 256GB, Graphics: Zotac NVIDIA GeForce GTX 1050 2048MB (1316/3504MHz), Audio: Realtek ALC892, Network: Realtek RTL8111/8168/8411

OS: Ubuntu 17.04, Kernel: 4.10.0-19-generic (x86\_64), Desktop: Unity 7.5.0, Display Server: X Server 1.19.3, Display Driver: NVIDIA 381.09, OpenGL: 4.5.0, Vulkan: 1.0.42, Compiler: GCC 6.3.0 20170406, File-System: ext4, Screen Resolution: 3840x2160

Compiler Notes: --build=x86\_64-linux-gnu --disable-browser-plugin --disable-vtable-verify --disable-werror --enable-checking=release --enable-clocale=gnu --enable-default-pie --enable-gnu-unique-object --enable-gtk-cairo --enable-java-awt=gtk --enable-java-home --enable-languages=c,ada,c++,java,go,d,fortran,objc,obj-c++ --enable-libmpx --enable-libstdcxx-debug --enable-libstdcxx-time=yes --enable-multiarch --enable-multilib --enable-nls --enable-objc-gc=auto --enable-plugin --enable-shared --enable-threads=posix --host=x86\_64-linux-gnu --program-prefix=x86\_64-linux-gnu- --target=x86\_64-linux-gnu --with-abi=m64 --with-arch-32=i686

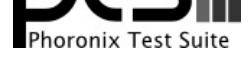

--with-arch-directory=amd64 --with-default-libstdcxx-abi=new --with-multilib-list=m32,m64,mx32 --with-target-system-zlib --with-tune=generic -v Processor Notes: Scaling Governor: intel\_pstate powersave OpenCL Notes: GPU Compute Cores: 640 System Notes: GPU Compute Cores: 640.

## **GeForce GTX 1080 Ti #1**

Processor: Intel Core i7-7700K @ 4.50GHz (8 Cores), Motherboard: MSI Z270-A PRO (MS-7A71) v1.0, Chipset: Intel Device 591f + Z270, Memory: 16384MB, Disk: Samsung SSD 950 PRO 256GB, Graphics: NVIDIA GeForce GTX 1080 Ti 11264MB (1468/5508MHz), Audio: Realtek ALC892, Network: Realtek RTL8111/8168/8411

OS: Ubuntu 17.04, Kernel: 4.10.0-19-generic (x86\_64), Desktop: Unity 7.5.0, Display Server: X Server 1.19.3, Display Driver: NVIDIA 381.09, OpenGL: 4.5.0, Vulkan: 1.0.42, Compiler: GCC 6.3.0 20170406, File-System: ext4, Screen Resolution: 3840x2160

Compiler Notes: --build=x86\_64-linux-gnu --disable-browser-plugin --disable-vtable-verify --disable-werror --enable-checking=release --enable-clocale=gnu --enable-default-pie --enable-gnu-unique-object --enable-gtk-cairo --enable-java-awt=gtk --enable-java-home --enable-languages=c,ada,c++,java,go,d,fortran,objc,obj-c++ --enable-libmpx --enable-libstdcxx-debug --enable-libstdcxx-time=yes --enable-multiarch --enable-multilib --enable-nls --enable-objc-gc=auto --enable-plugin --enable-shared --enable-threads=posix --host=x86\_64-linux-gnu --program-prefix=x86\_64-linux-gnu- --target=x86\_64-linux-gnu --with-abi=m64 --with-arch-32=i686 --with-arch-directory=amd64 --with-default-libstdcxx-abi=new --with-multilib-list=m32,m64,mx32 --with-target-system-zlib --with-tune=generic -v Processor Notes: Scaling Governor: intel\_pstate powersave

OpenCL Notes: GPU Compute Cores: 3584

System Notes: GPU Compute Cores: 3584.

# **GeForce GTX 1050 Ti**

Processor: Intel Core i7-7700K @ 4.50GHz (8 Cores), Motherboard: MSI Z270-A PRO (MS-7A71) v1.0, Chipset: Intel Device 591f + Z270, Memory: 16384MB, Disk: Samsung SSD 950 PRO 256GB, Graphics: eVGA NVIDIA GeForce GTX 1050 Ti 4096MB (1341/3504MHz), Audio: Realtek ALC892, Network: Realtek RTL8111/8168/8411

OS: Ubuntu 17.04, Kernel: 4.10.0-19-generic (x86\_64), Desktop: Unity 7.5.0, Display Server: X Server 1.19.3, Display Driver: NVIDIA 381.09, OpenGL: 4.5.0, Vulkan: 1.0.42, Compiler: GCC 6.3.0 20170406, File-System: ext4, Screen Resolution: 3840x2160

Compiler Notes: --build=x86\_64-linux-gnu --disable-browser-plugin --disable-vtable-verify --disable-werror --enable-checking=release --enable-clocale=gnu --enable-default-pie --enable-gnu-unique-object --enable-gtk-cairo --enable-java-awt=gtk --enable-java-home --enable-languages=c,ada,c++,java,go,d,fortran,objc,obj-c++ --enable-libmpx --enable-libstdcxx-debug --enable-libstdcxx-time=yes --enable-multiarch --enable-multilib --enable-nls --enable-objc-gc=auto --enable-plugin --enable-shared --enable-threads=posix --host=x86\_64-linux-gnu --program-prefix=x86\_64-linux-gnu- --target=x86\_64-linux-gnu --with-abi=m64 --with-arch-32=i686 --with-arch-directory=amd64 --with-default-libstdcxx-abi=new --with-multilib-list=m32,m64,mx32 --with-target-system-zlib --with-tune=generic -v Processor Notes: Scaling Governor: intel\_pstate powersave OpenCL Notes: GPU Compute Cores: 768

System Notes: GPU Compute Cores: 768.

## **GeForce GTX 1060**

Processor: Intel Core i7-7700K @ 4.50GHz (8 Cores), Motherboard: MSI Z270-A PRO (MS-7A71) v1.0, Chipset: Intel Device 591f + Z270, Memory: 16384MB, Disk: Samsung SSD 950 PRO 256GB, Graphics: NVIDIA GeForce GTX 1060 6GB 6144MB (1505/4006MHz), Audio: Realtek ALC892, Network: Realtek RTL8111/8168/8411

OS: Ubuntu 17.04, Kernel: 4.10.0-19-generic (x86\_64), Desktop: Unity 7.5.0, Display Server: X Server 1.19.3, Display Driver: NVIDIA 381.09, OpenGL: 4.5.0, Vulkan: 1.0.42, Compiler: GCC 6.3.0 20170406, File-System: ext4, Screen Resolution: 3840x2160

OpenCL Notes: GPU Compute Cores: 1280 System Notes: GPU Compute Cores: 1280.

Compiler Notes: --build=x86\_64-linux-gnu --disable-browser-plugin --disable-vtable-verify --disable-werror --enable-checking=release --enable-clocale=gnu --enable-default-pie --enable-gnu-unique-object --enable-gtk-cairo --enable-java-awt=gtk --enable-java-home --enable-languages=c,ada,c++,java,go,d,fortran,objc,obj-c++ --enable-libmpx --enable-libstdcxx-debug --enable-libstdcxx-time=yes --enable-multiarch --enable-multilib --enable-nls --enable-objc-gc=auto --enable-plugin --enable-shared --enable-threads=posix --host=x86\_64-linux-gnu --program-prefix=x86\_64-linux-gnu- --target=x86\_64-linux-gnu --with-abi=m64 --with-arch-32=i686 --with-arch-directory=amd64 --with-default-libstdcxx-abi=new --with-multilib-list=m32,m64,mx32 --with-target-system-zlib --with-tune=generic -v Processor Notes: Scaling Governor: intel\_pstate powersave

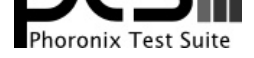

## **GeForce GTX 1070**

Processor: Intel Core i7-7700K @ 4.50GHz (8 Cores), Motherboard: MSI Z270-A PRO (MS-7A71) v1.0, Chipset: Intel Device 591f + Z270, Memory: 16384MB, Disk: Samsung SSD 950 PRO 256GB, Graphics: NVIDIA GeForce GTX 1070 8192MB (250/4006MHz), Audio: Realtek ALC892, Network: Realtek RTL8111/8168/8411

OS: Ubuntu 17.04, Kernel: 4.10.0-19-generic (x86\_64), Desktop: Unity 7.5.0, Display Server: X Server 1.19.3, Display Driver: NVIDIA 381.09, OpenGL: 4.5.0, Vulkan: 1.0.42, Compiler: GCC 6.3.0 20170406, File-System: ext4, Screen Resolution: 3840x2160

Compiler Notes: --build=x86\_64-linux-gnu --disable-browser-plugin --disable-vtable-verify --disable-werror --enable-checking=release --enable-clocale=gnu --enable-default-pie --enable-gnu-unique-object --enable-gtk-cairo --enable-java-awt=gtk --enable-java-home --enable-languages=c,ada,c++,java,go,d,fortran,objc,obj-c++<br>--enable-libmpx --enable-libstdcxx-debug --enable-libs --enable-libstdcxx-time=yes --enable-multiarch --enable-multilib --enable-nls --enable-objc-gc=auto --enable-plugin --enable-shared --enable-threads=posix --host=x86\_64-linux-gnu --program-prefix=x86\_64-linux-gnu- --target=x86\_64-linux-gnu --with-abi=m64 --with-arch-32=i686 --with-arch-directory=amd64 --with-default-libstdcxx-abi=new --with-multilib-list=m32,m64,mx32 --with-target-system-zlib --with-tune=generic -v Processor Notes: Scaling Governor: intel\_pstate powersave OpenCL Notes: GPU Compute Cores: 1920

System Notes: GPU Compute Cores: 1920.

#### **GeForce GTX 1080**

Processor: Intel Core i7-7700K @ 4.50GHz (8 Cores), Motherboard: MSI Z270-A PRO (MS-7A71) v1.0, Chipset: Intel Device 591f + Z270, Memory: 16384MB, Disk: Samsung SSD 950 PRO 256GB, Graphics: NVIDIA GeForce GTX 1080 8192MB (84/5005MHz), Audio: Realtek ALC892, Network: Realtek RTL8111/8168/8411

OS: Ubuntu 17.04, Kernel: 4.10.0-19-generic (x86\_64), Desktop: Unity 7.5.0, Display Server: X Server 1.19.3, Display Driver: NVIDIA 381.09, OpenGL: 4.5.0, Vulkan: 1.0.42, Compiler: GCC 6.3.0 20170406, File-System: ext4, Screen Resolution: 3840x2160

Compiler Notes: --build=x86\_64-linux-gnu --disable-browser-plugin --disable-vtable-verify --disable-werror --enable-checking=release --enable-clocale=gnu --enable-default-pie --enable-gnu-unique-object --enable-gtk-cairo --enable-java-awt=gtk --enable-java-home --enable-languages=c,ada,c++,java,go,d,fortran,objc,obj-c++ --enable-libmpx --enable-libstdcxx-debug --enable-libstdcxx-time=yes --enable-multiarch --enable-multilib --enable-nls --enable-objc-gc=auto --enable-plugin --enable-shared --enable-threads=posix --host=x86\_64-linux-gnu --program-prefix=x86\_64-linux-gnu- --target=x86\_64-linux-gnu --with-abi=m64 --with-arch-32=i686 --with-arch-directory=amd64 --with-default-libstdcxx-abi=new --with-multilib-list=m32,m64,mx32 --with-target-system-zlib --with-tune=generic -v Processor Notes: Scaling Governor: intel\_pstate powersave OpenCL Notes: GPU Compute Cores: 2560 System Notes: GPU Compute Cores: 2560.

## **GeForce GTX 1080 Ti #2**

Processor: Intel Core i7-7700K @ 4.50GHz (8 Cores), Motherboard: MSI Z270-A PRO (MS-7A71) v1.0, Chipset: Intel Device 591f + Z270, Memory: 16384MB, Disk: Samsung SSD 950 PRO 256GB, Graphics: NVIDIA GeForce GTX 1080 Ti 11264MB (1472/5508MHz), Audio: Realtek ALC892, Network: Realtek RTL8111/8168/8411

OS: Ubuntu 17.04, Kernel: 4.10.0-19-generic (x86\_64), Desktop: Unity 7.5.0, Display Server: X Server 1.19.3, Display Driver: NVIDIA 381.09, OpenGL: 4.5.0, Vulkan: 1.0.42, Compiler: GCC 6.3.0 20170406, File-System: ext4, Screen Resolution: 3840x2160

Processor Notes: Scaling Governor: intel\_pstate powersave

#### **Radeon RX 480**

Processor: Intel Core i7-7700K @ 4.50GHz (8 Cores), Motherboard: MSI Z270-A PRO (MS-7A71) v1.0, Chipset: Intel Device 591f + Z270, Memory: 16384MB, Disk: Samsung SSD 950 PRO 256GB, Graphics: AMD Radeon RX 470/480 8192MB, Audio: Realtek ALC892, Monitor: Acer B286HK, Network: Realtek RTL8111/8168/8411

OS: Ubuntu 17.04, Kernel: 4.8.0-040800-generic (x86\_64), Display Driver: modesetting 1.19.3, OpenCL: OpenCL 2.0 AMD-APP (2348.3), Vulkan: 1.0.42, Compiler: GCC 6.3.0 20170406, File-System: ext4, Screen Resolution: 3840x2160

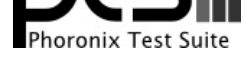

Compiler Notes: --build=x86\_64-linux-gnu --disable-browser-plugin --disable-vtable-verify --disable-werror --enable-checking=release --enable-clocale=gnu --enable-default-pie --enable-gnu-unique-object --enable-gtk-cairo --enable-java-awt=gtk --enable-java-home --enable-languages=c,ada,c++,java,go,d,fortran,objc,obj-c++ --enable-libmpx --enable-libstdcxx-debug --enable-libstdcxx-time=yes --enable-multiarch --enable-multilib --enable-nls --enable-objc-gc=auto --enable-plugin --enable-shared --enable-threads=posix --host=x86\_64-linux-gnu --program-prefix=x86\_64-linux-gnu- --target=x86\_64-linux-gnu --with-abi=m64 --with-arch-32=i686 --with-arch-directory=amd64 --with-default-libstdcxx-abi=new --with-multilib-list=m32,m64,mx32 --with-target-system-zlib --with-tune=generic -v Processor Notes: Scaling Governor: intel\_pstate powersave

#### **Radeon RX 580**

Processor: Intel Core i7-7700K @ 4.50GHz (8 Cores), Motherboard: MSI Z270-A PRO (MS-7A71) v1.0, Chipset: Intel Device 591f + Z270, Memory: 16384MB, Disk: Samsung SSD 950 PRO 256GB, Graphics: MSI AMD Radeon RX 470/480 8192MB, Audio: Realtek ALC892, Monitor: Acer B286HK, Network: Realtek RTL8111/8168/8411

OS: Ubuntu 17.04, Kernel: 4.8.0-040800-generic (x86\_64), Display Driver: modesetting 1.19.3, OpenCL: OpenCL 2.0 AMD-APP (2348.3), Vulkan: 1.0.42, Compiler: GCC 6.3.0 20170406, File-System: ext4, Screen Resolution: 3840x2160

Compiler Notes: --build=x86\_64-linux-gnu --disable-browser-plugin --disable-vtable-verify --disable-werror --enable-checking=release --enable-clocale=gnu --enable-default-pie --enable-gnu-unique-object --enable-gtk-cairo --enable-java-awt=gtk --enable-java-home --enable-languages=c,ada,c++,java,go,d,fortran,objc,obj-c++ --enable-libmpx --enable-libstdcxx-debug --enable-libstdcxx-time=yes --enable-multiarch --enable-multilib --enable-nls --enable-objc-gc=auto --enable-plugin --enable-shared --enable-threads=posix --host=x86\_64-linux-gnu --program-prefix=x86\_64-linux-gnu- --target=x86\_64-linux-gnu --with-abi=m64 --with-arch-32=i686 --with-arch-directory=amd64 --with-default-libstdcxx-abi=new --with-multilib-list=m32,m64,mx32 --with-target-system-zlib --with-tune=generic -v Processor Notes: Scaling Governor: intel\_pstate powersave

## **Radeon R9 Fury**

Processor: Intel Core i7-7700K @ 4.50GHz (8 Cores), Motherboard: MSI Z270-A PRO (MS-7A71) v1.0, Chipset: Intel Device 591f + Z270, Memory: 16384MB, Disk: Samsung SSD 950 PRO 256GB, Graphics: Sapphire AMD Radeon R9 FURY / NANO 4096MB, Audio: Realtek ALC892, Monitor: Acer B286HK, Network: Realtek RTL8111/8168/8411

OS: Ubuntu 17.04, Kernel: 4.8.0-040800-generic (x86\_64), Display Driver: modesetting 1.19.3, OpenCL: OpenCL 2.0 AMD-APP (2348.3), Vulkan: 1.0.42, Compiler: GCC 6.3.0 20170406, File-System: ext4, Screen Resolution: 3840x2160

Compiler Notes: --build=x86\_64-linux-gnu --disable-browser-plugin --disable-vtable-verify --disable-werror --enable-checking=release --enable-clocale=gnu --enable-default-pie --enable-gnu-unique-object --enable-gtk-cairo --enable-java-awt=gtk --enable-java-home --enable-languages=c,ada,c++,java,go,d,fortran,objc,obj-c++ --enable-libmpx --enable-libstdcxx-debug --enable-libstdcxx-time=yes --enable-multiarch --enable-multilib --enable-nls --enable-objc-gc=auto --enable-plugin --enable-shared --enable-threads=posix --host=x86\_64-linux-gnu --program-prefix=x86\_64-linux-gnu- --target=x86\_64-linux-gnu --with-abi=m64 --with-arch-32=i686 --with-arch-directory=amd64 --with-default-libstdcxx-abi=new --with-multilib-list=m32,m64,mx32 --with-target-system-zlib --with-tune=generic -v Processor Notes: Scaling Governor: intel\_pstate powersave

Graphics Notes: GLAMOR

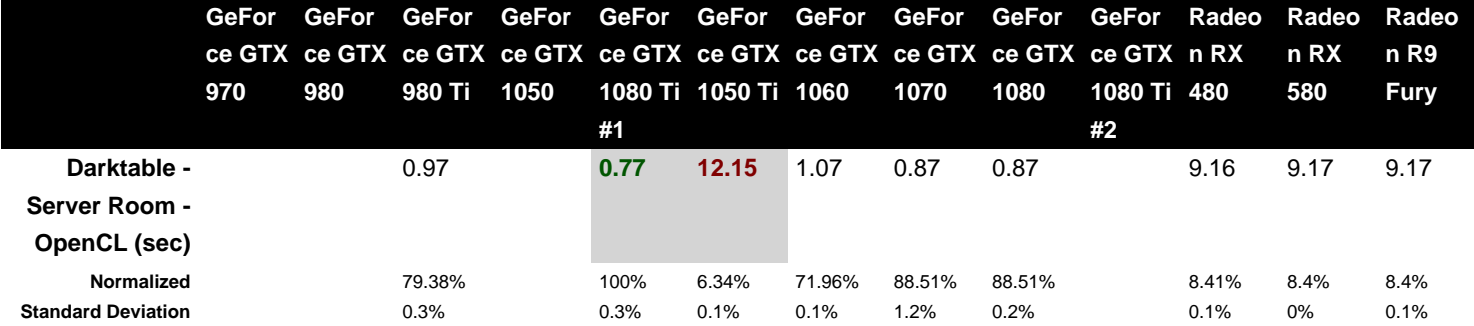

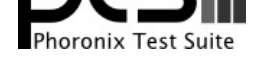

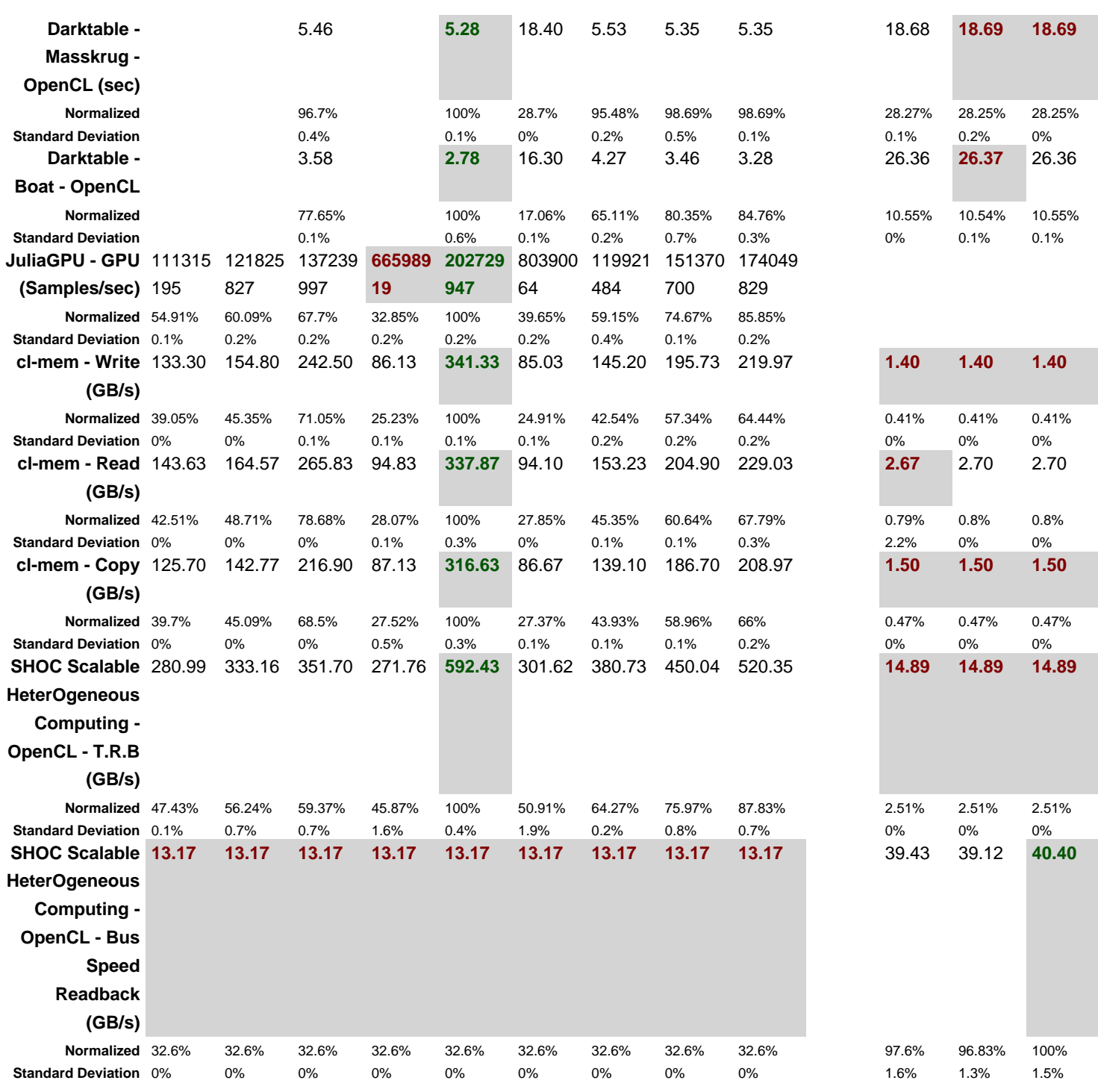

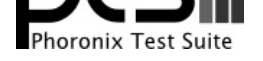

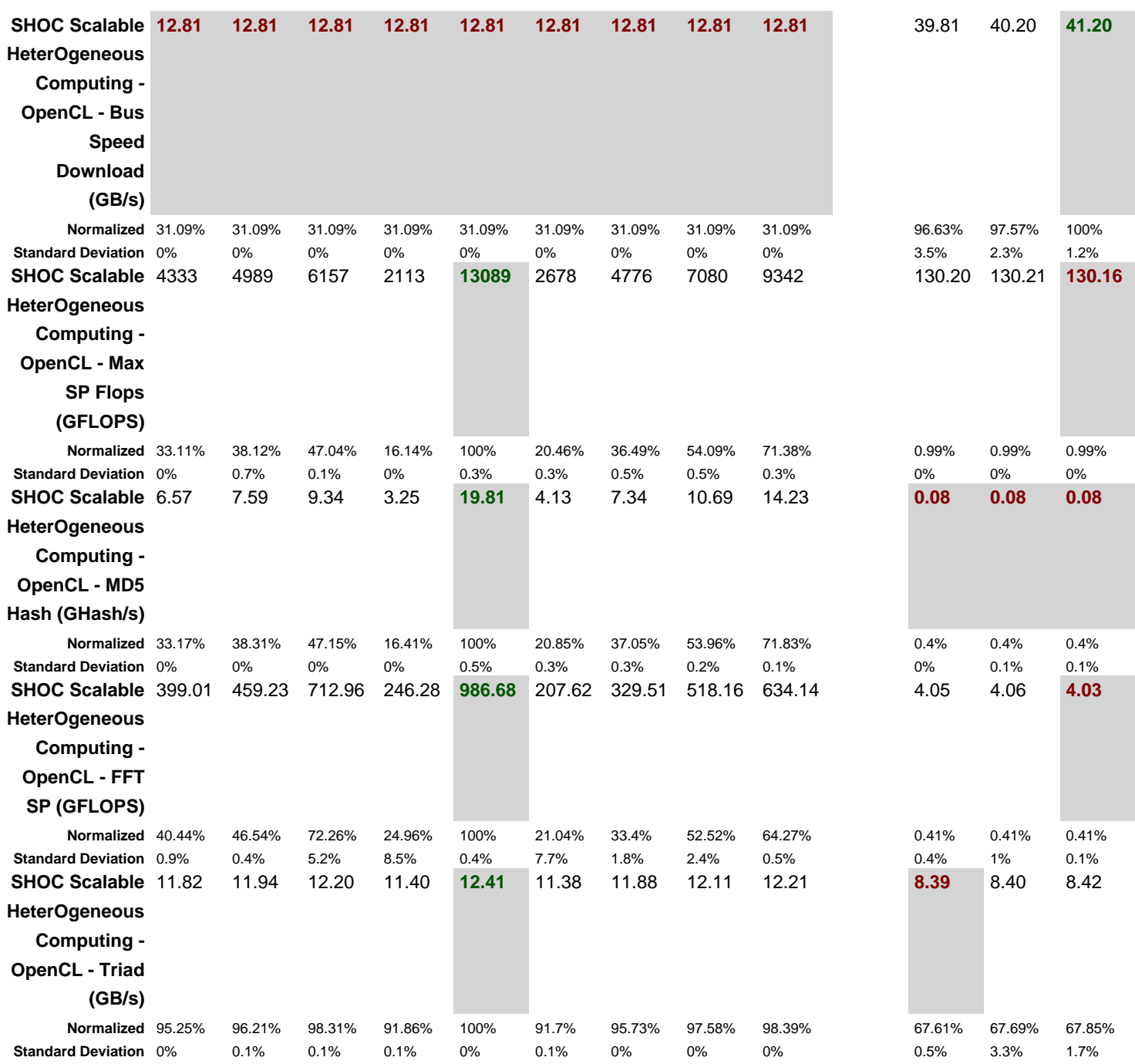

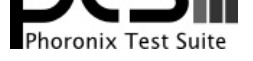

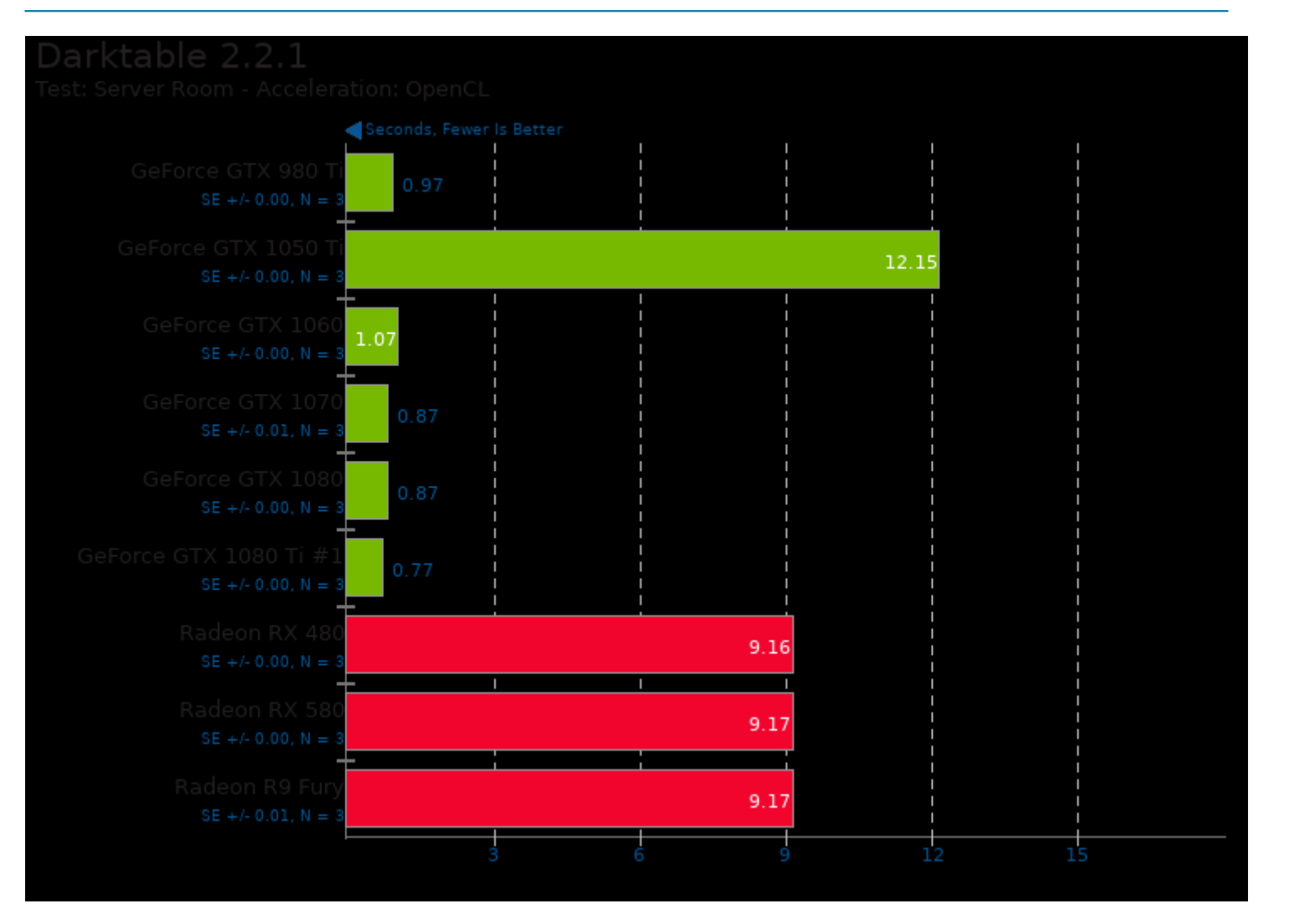

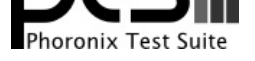

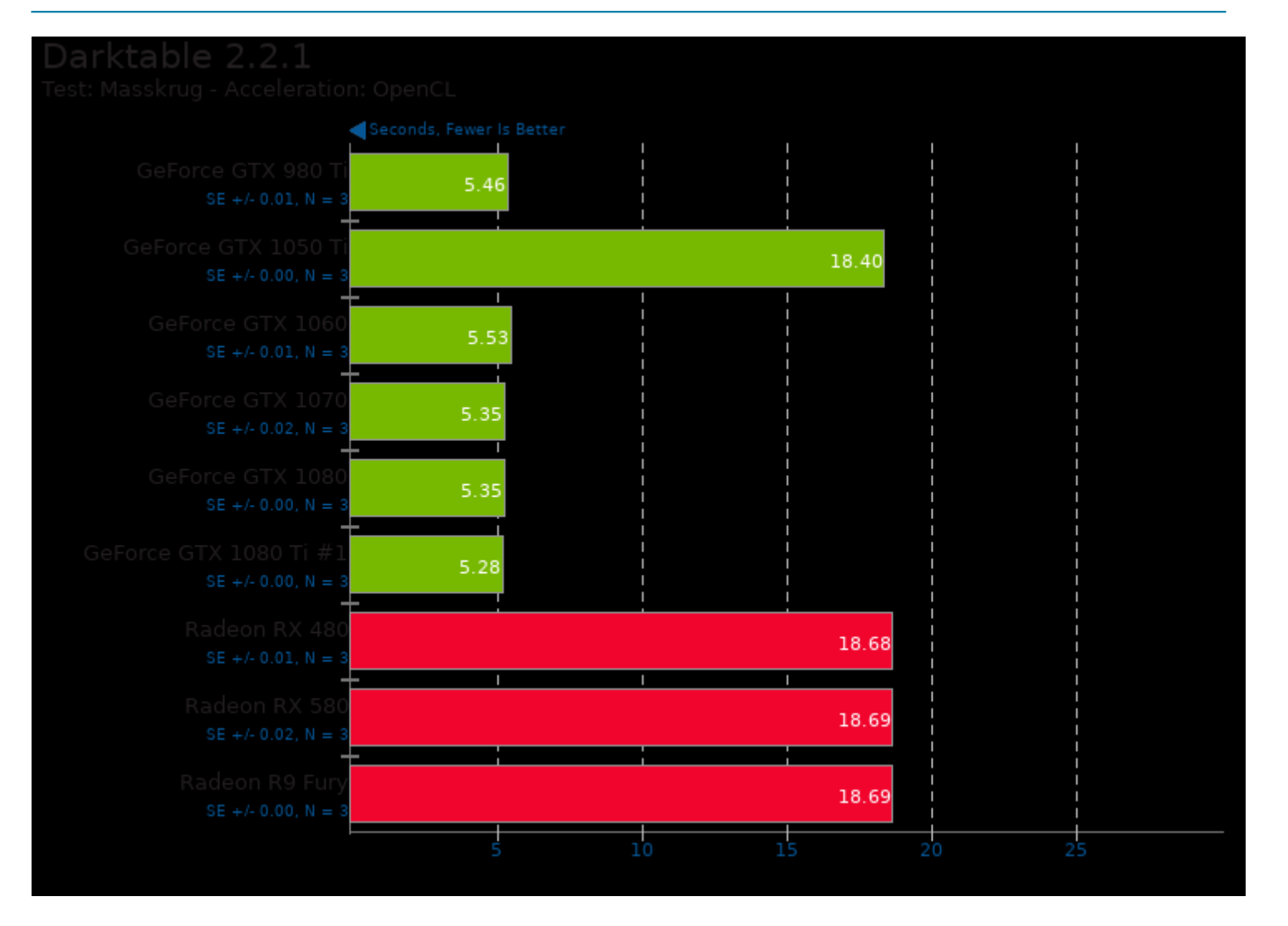

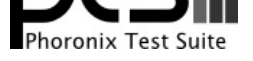

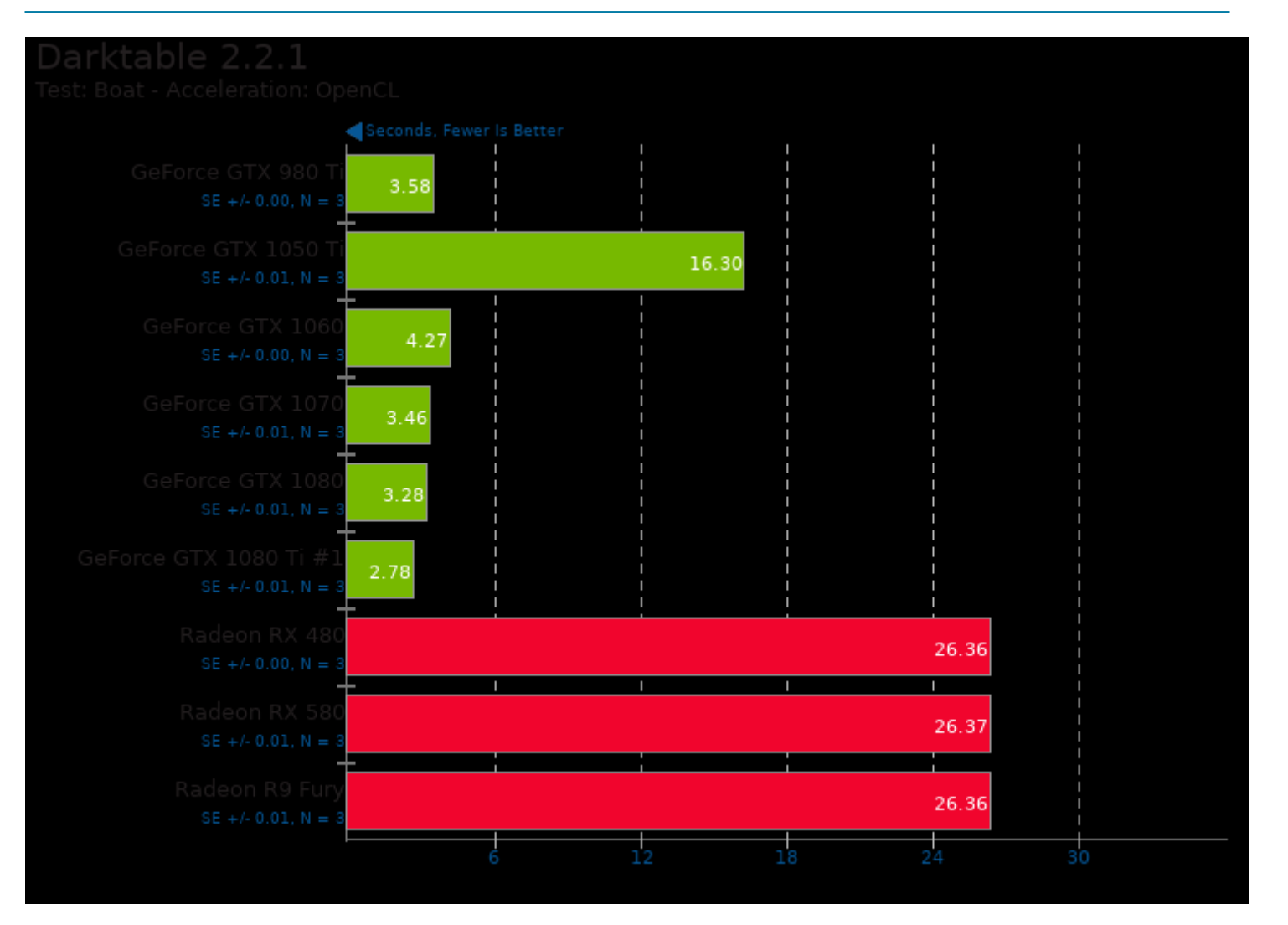

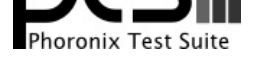

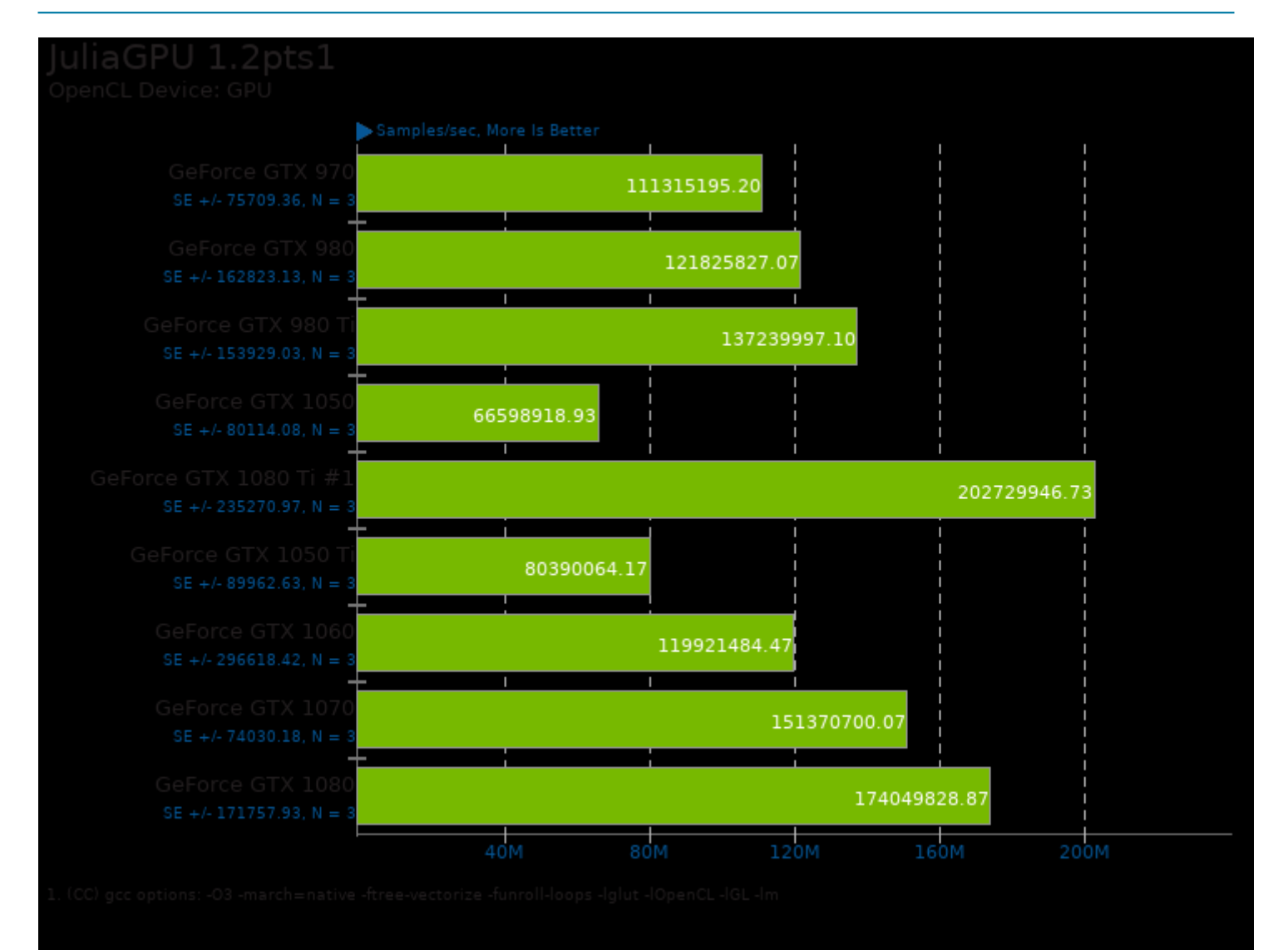

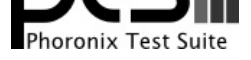

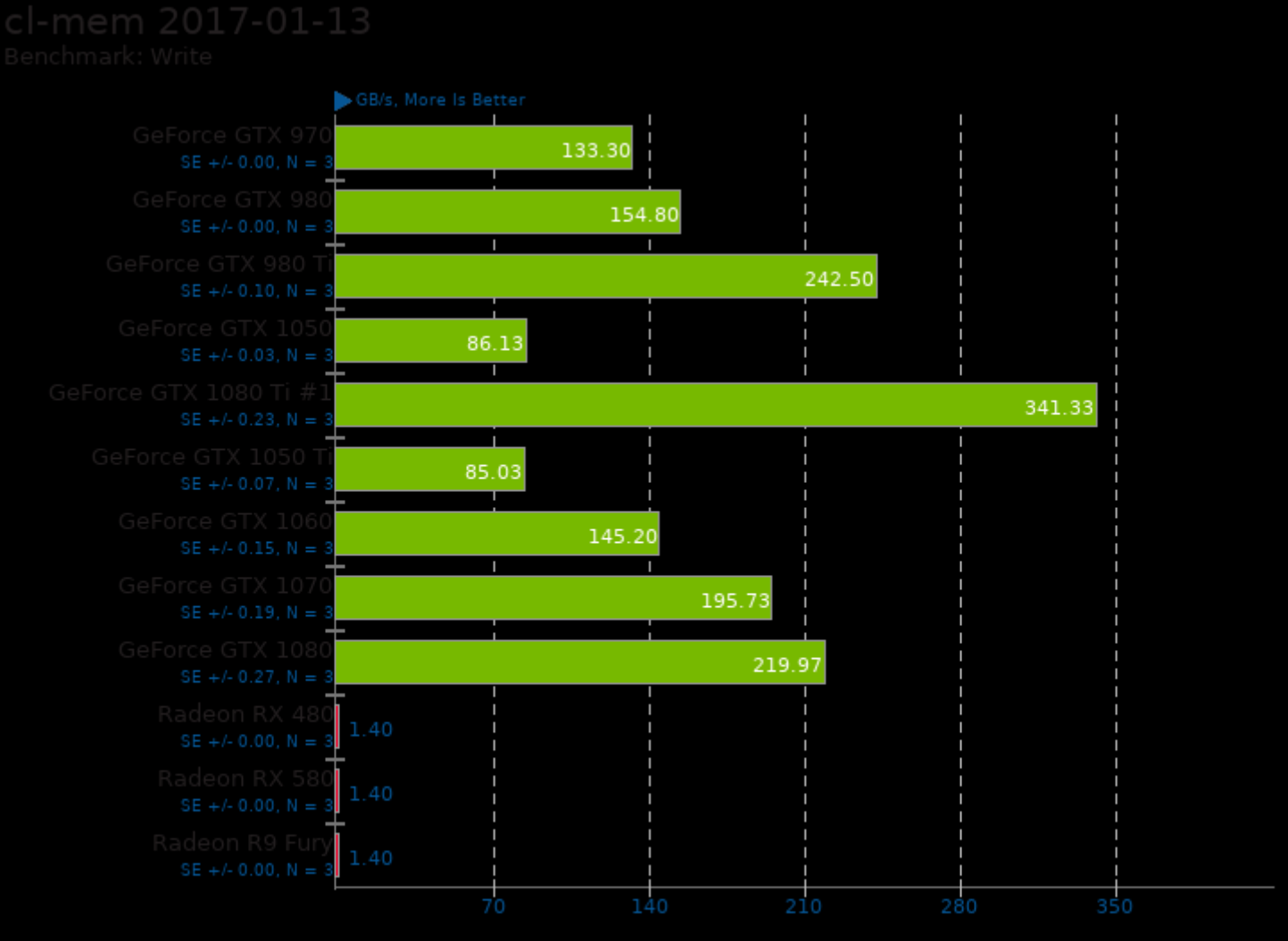

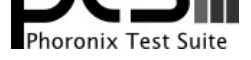

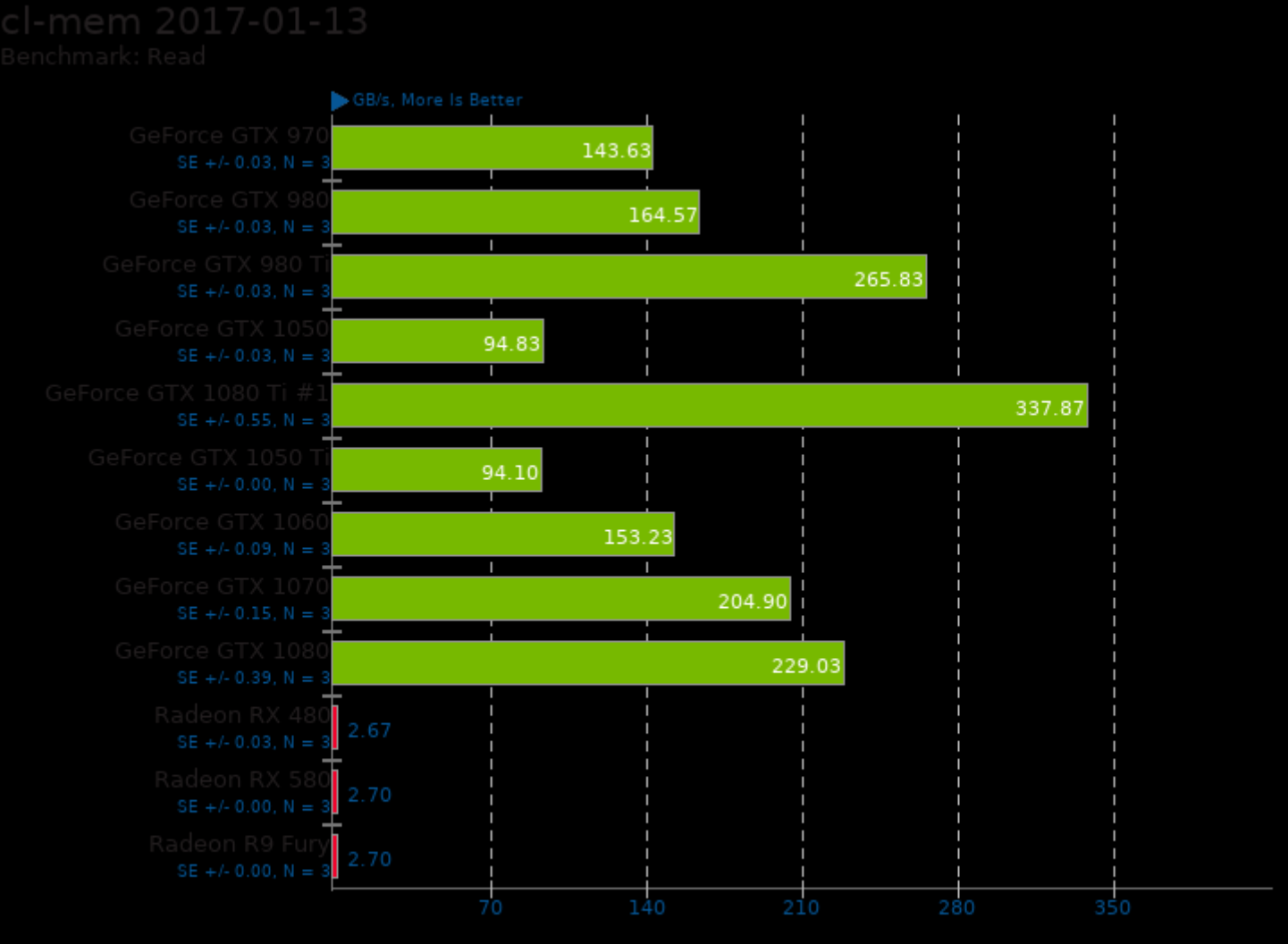

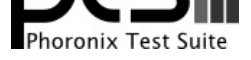

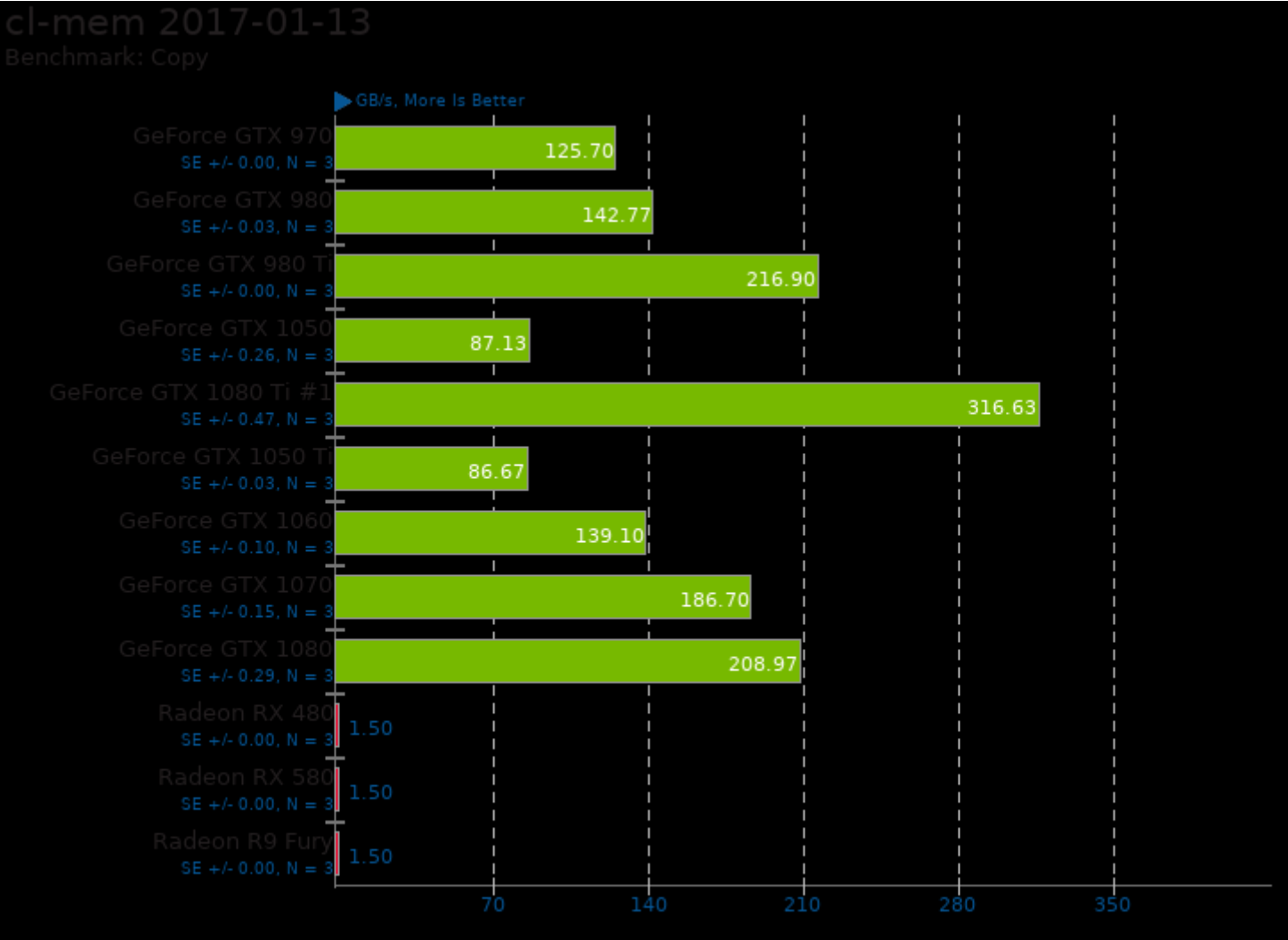

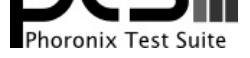

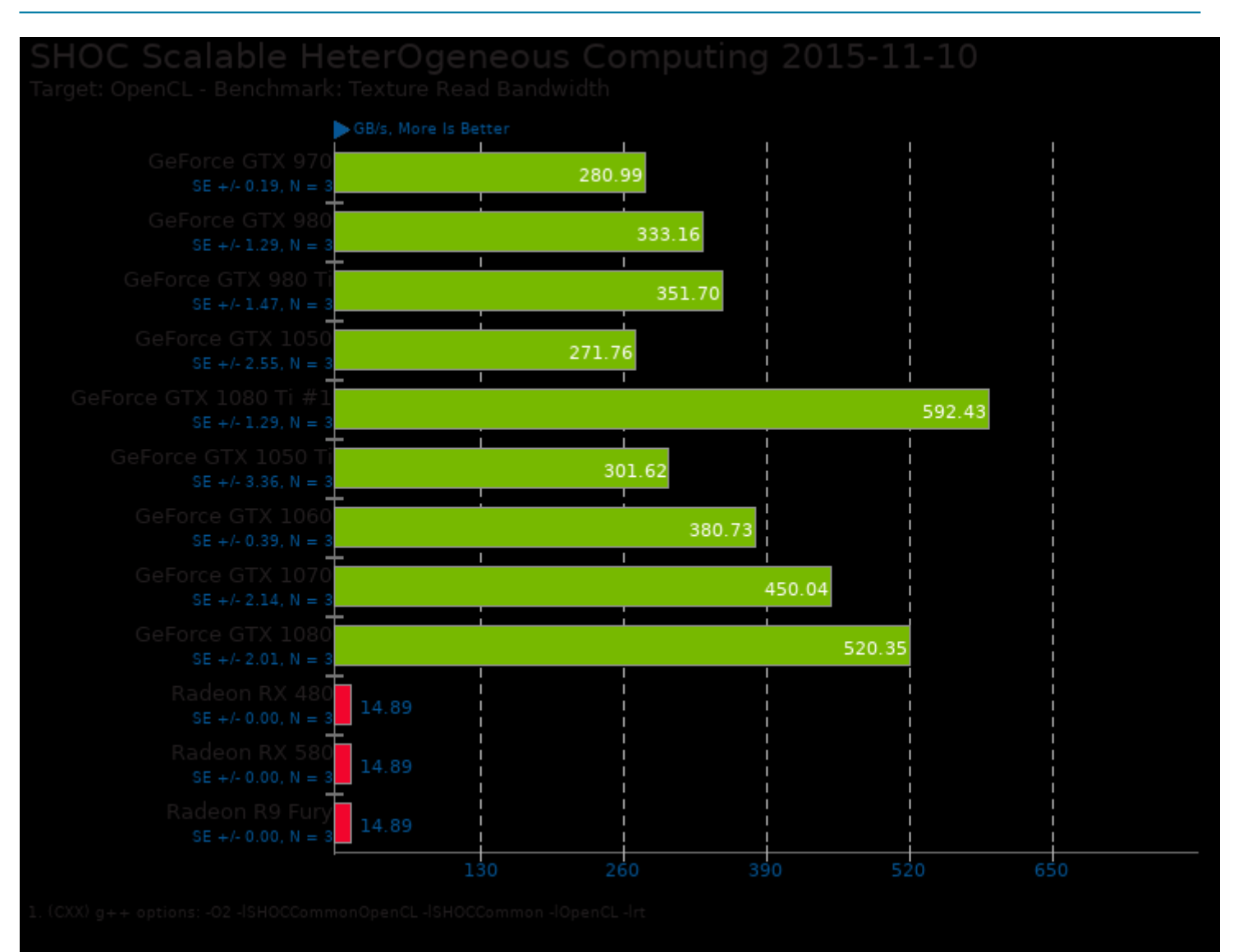

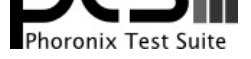

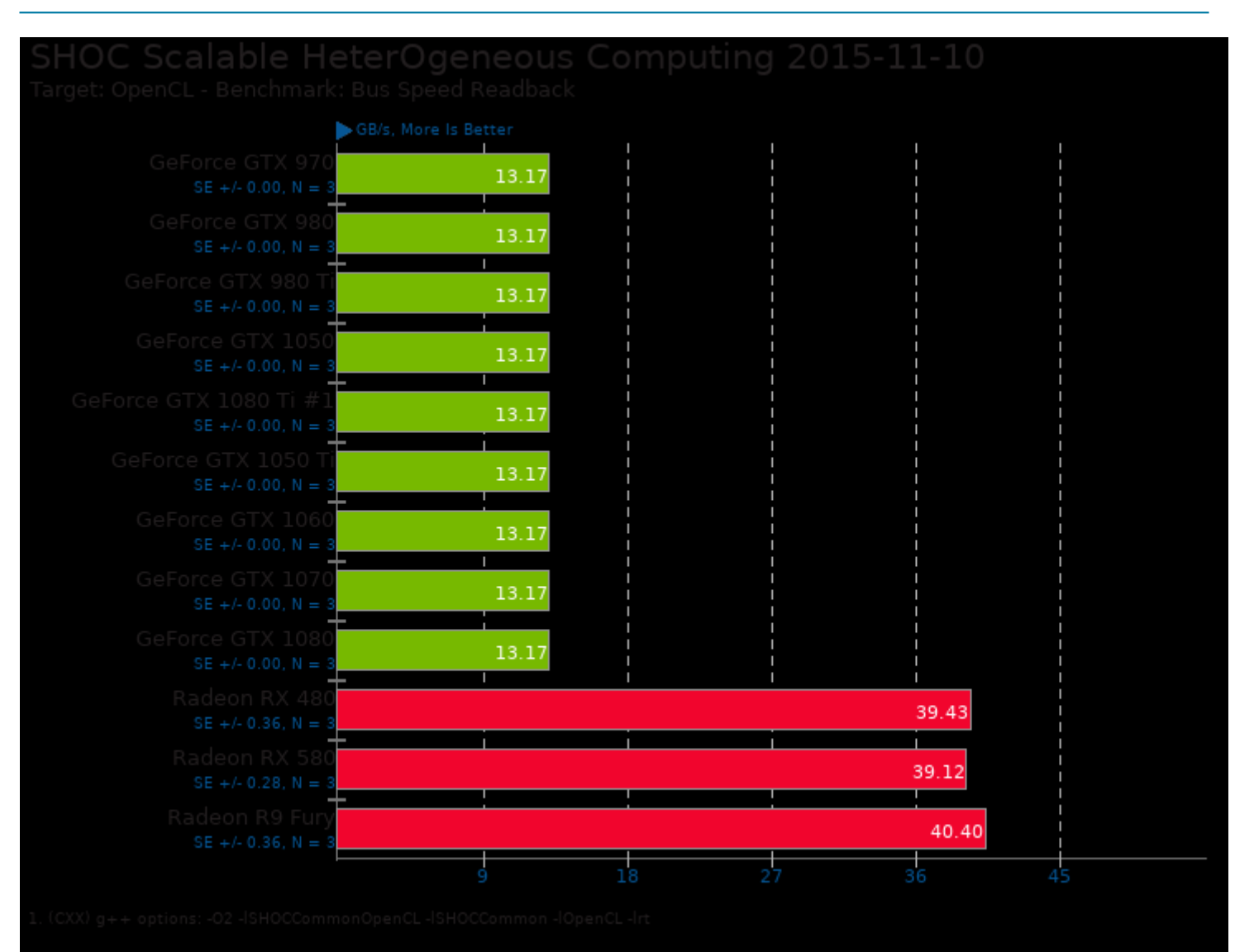

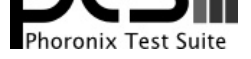

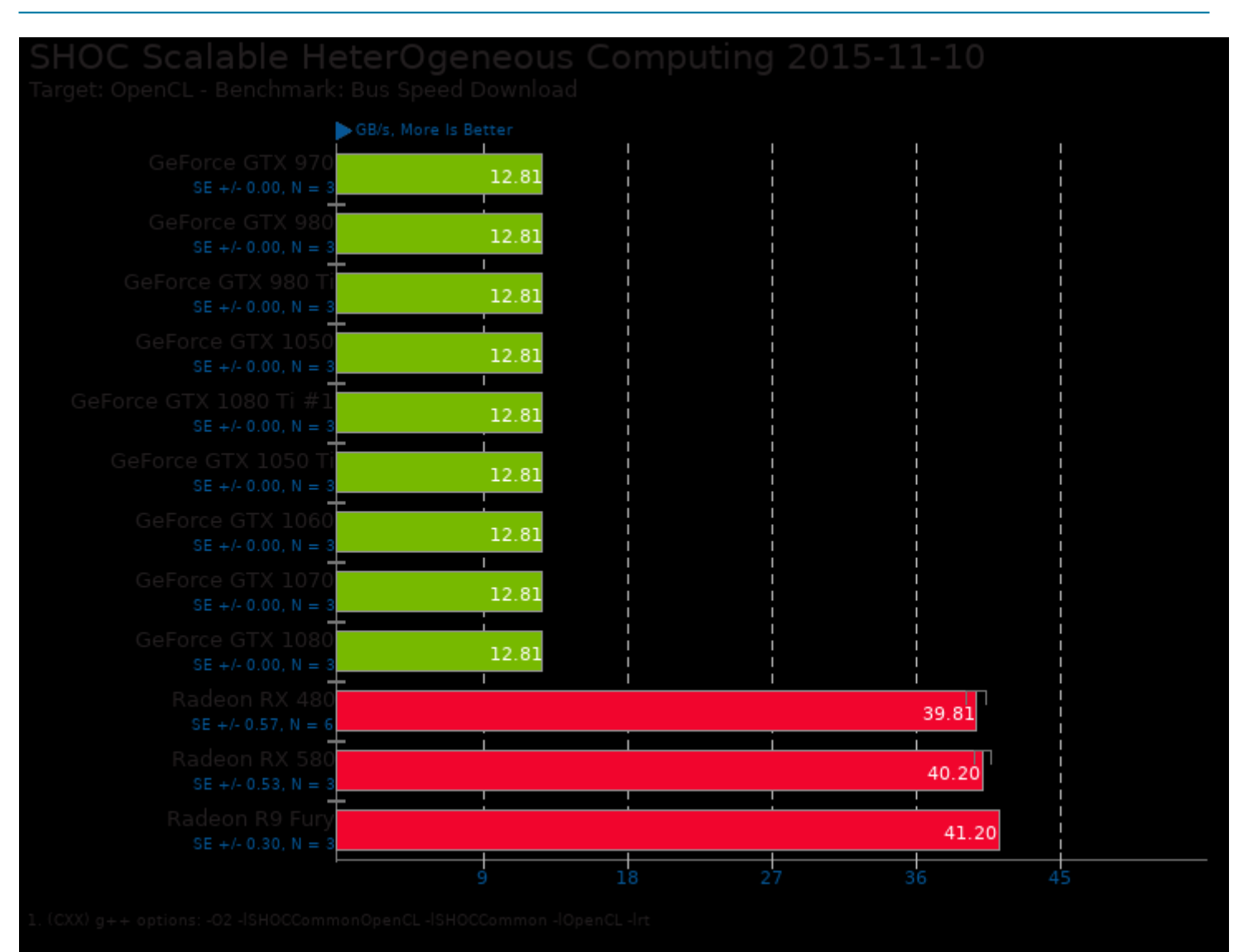

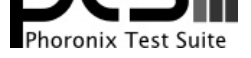

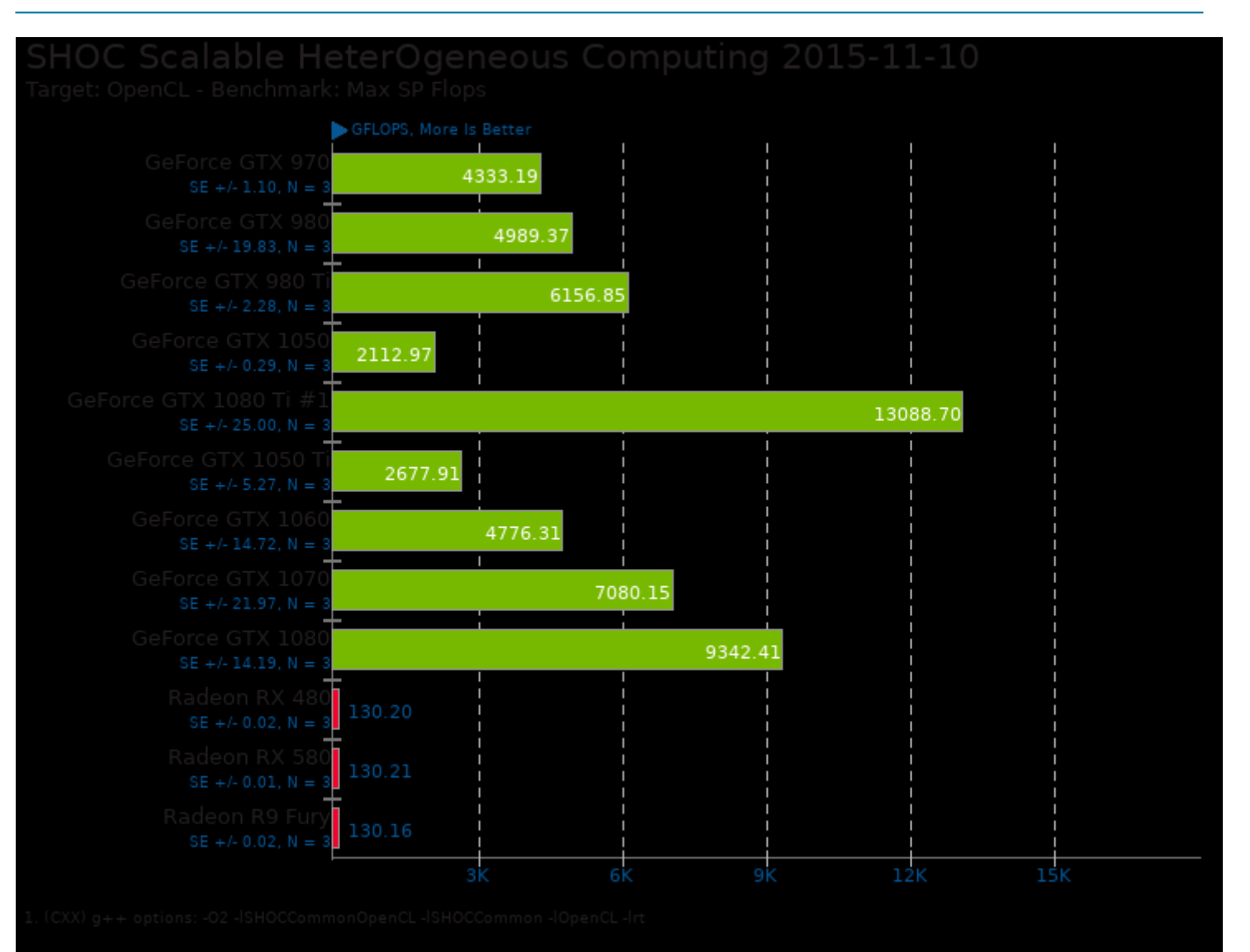

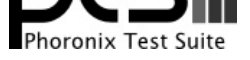

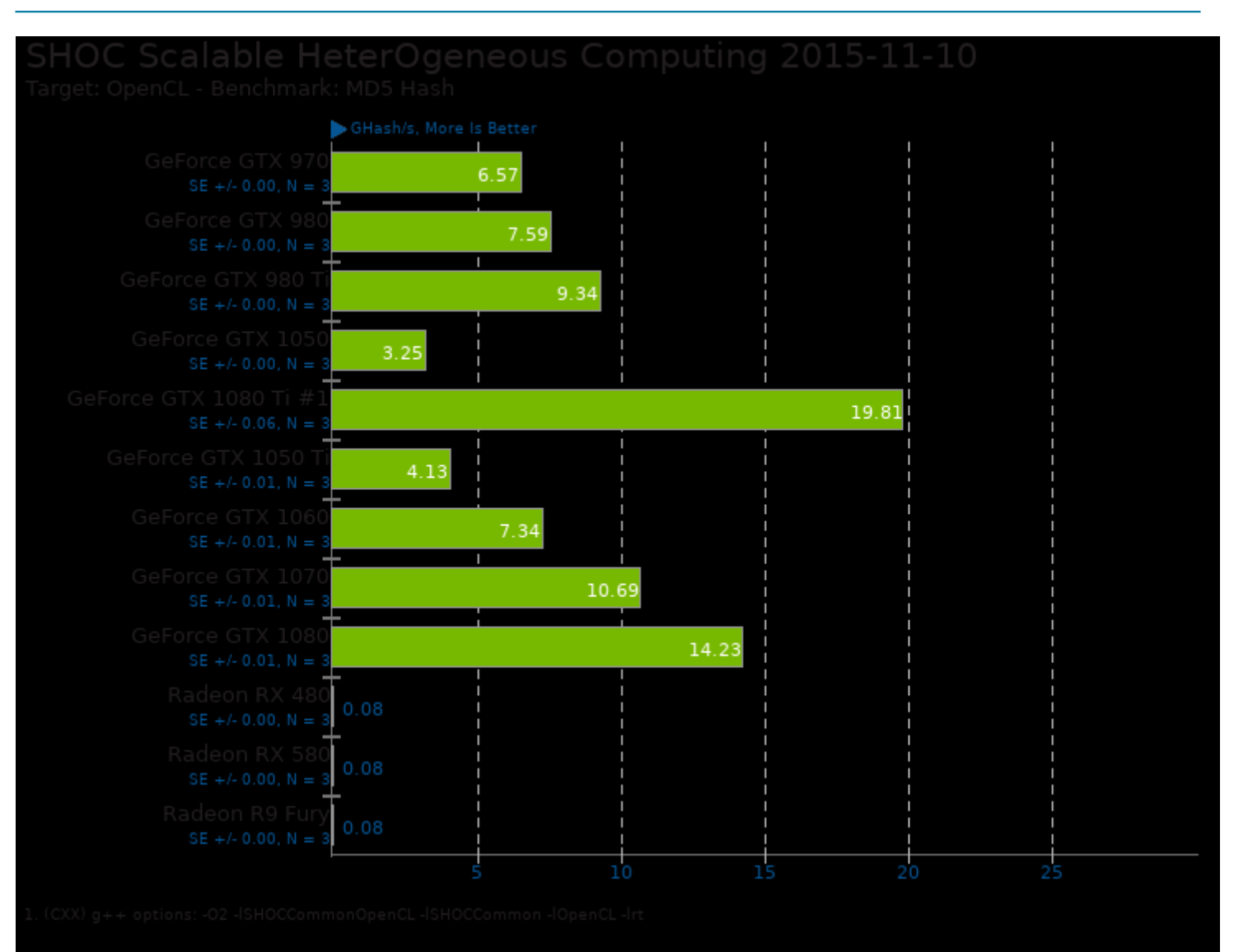

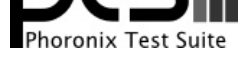

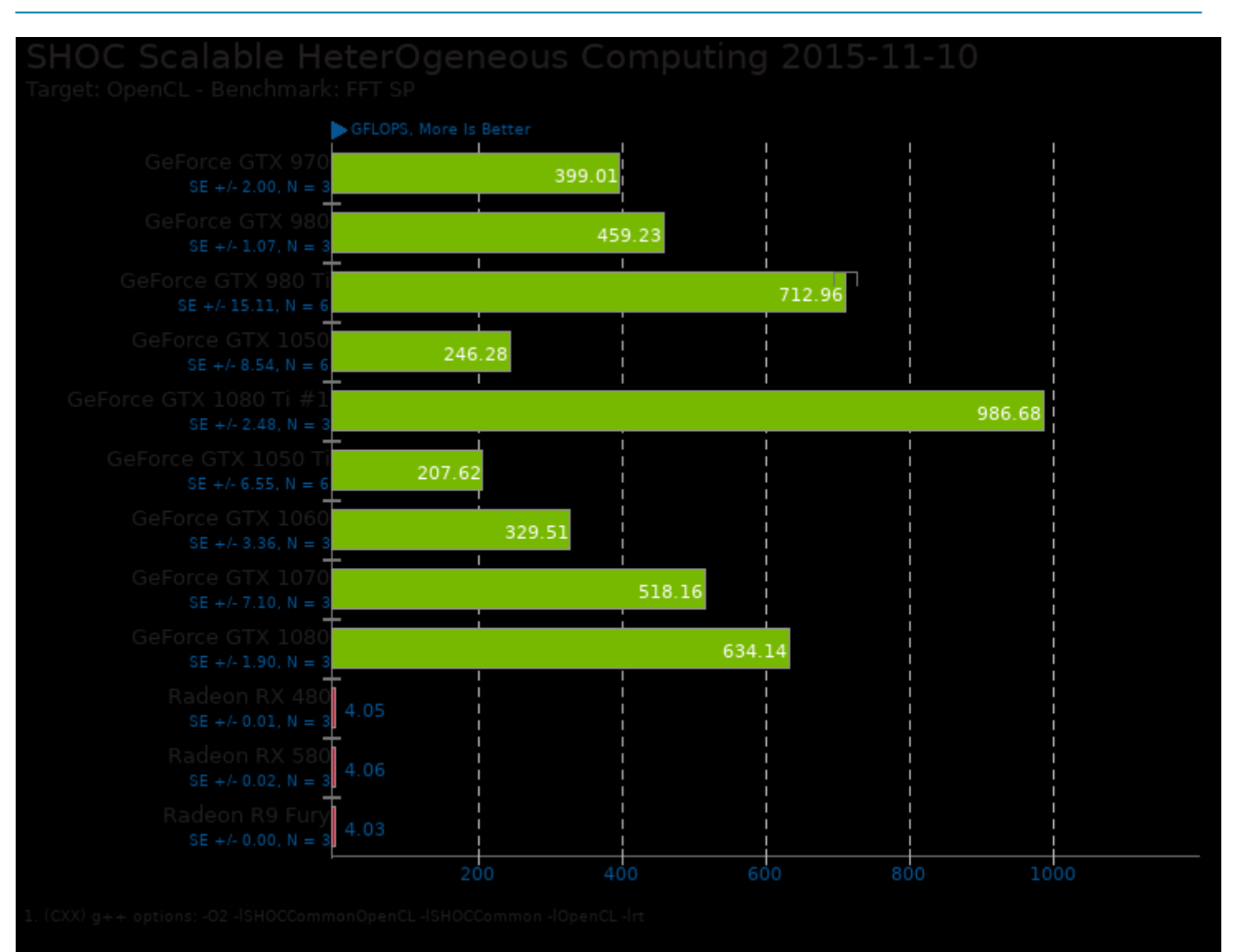

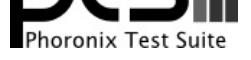

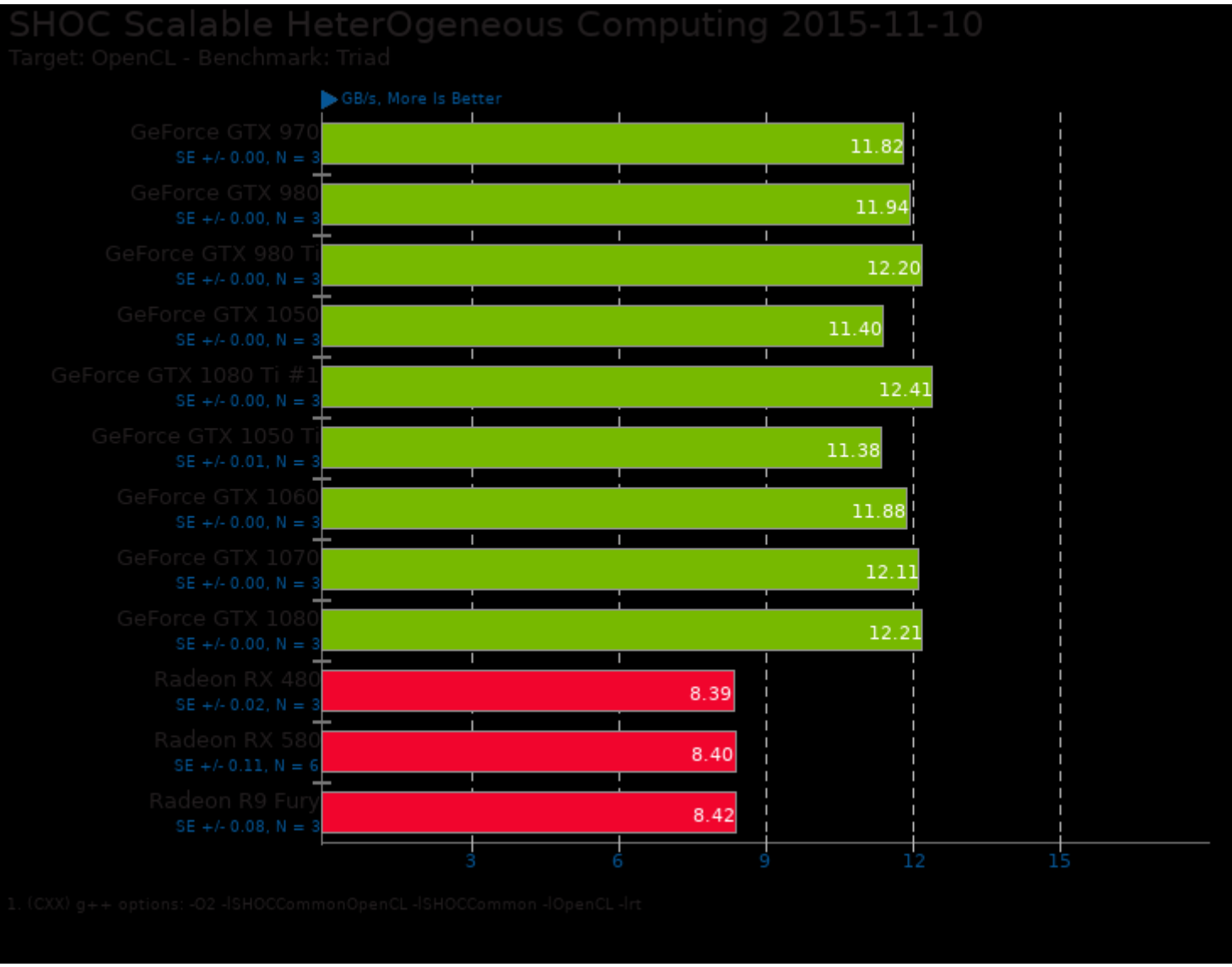

This file was automatically generated via the Phoronix Test Suite benchmarking software on Monday, 20 January 2025 20:43.